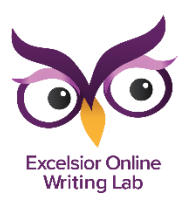

## **How to Make a KIM Chart**

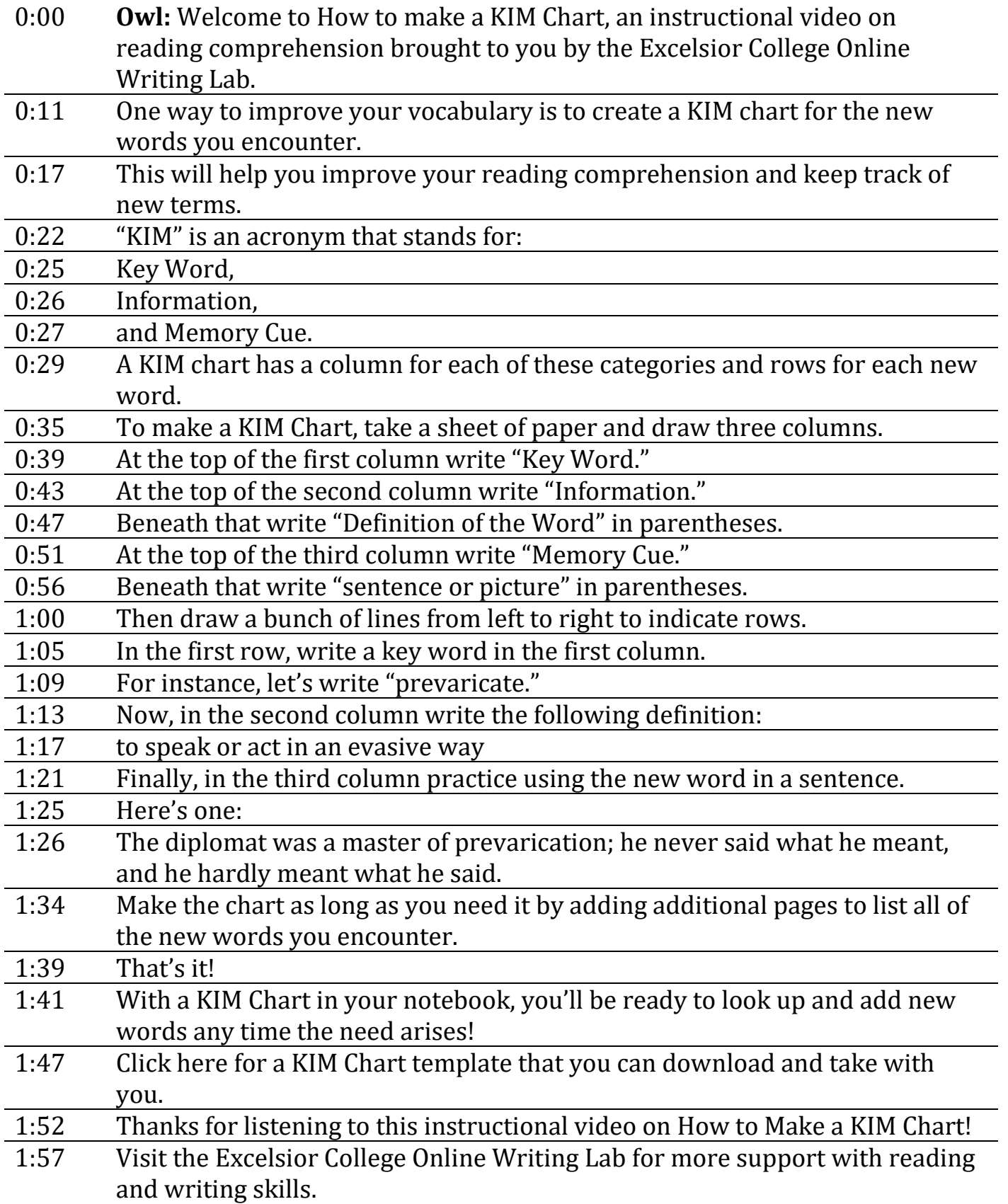

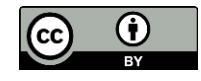

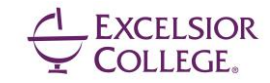